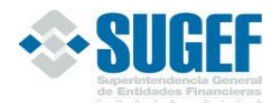

Sistema de Captura, Verificación y Carga de Datos Documentación de Datos de Envío **Clase Indicadores** (Formato XML).

## Tabla de contenido

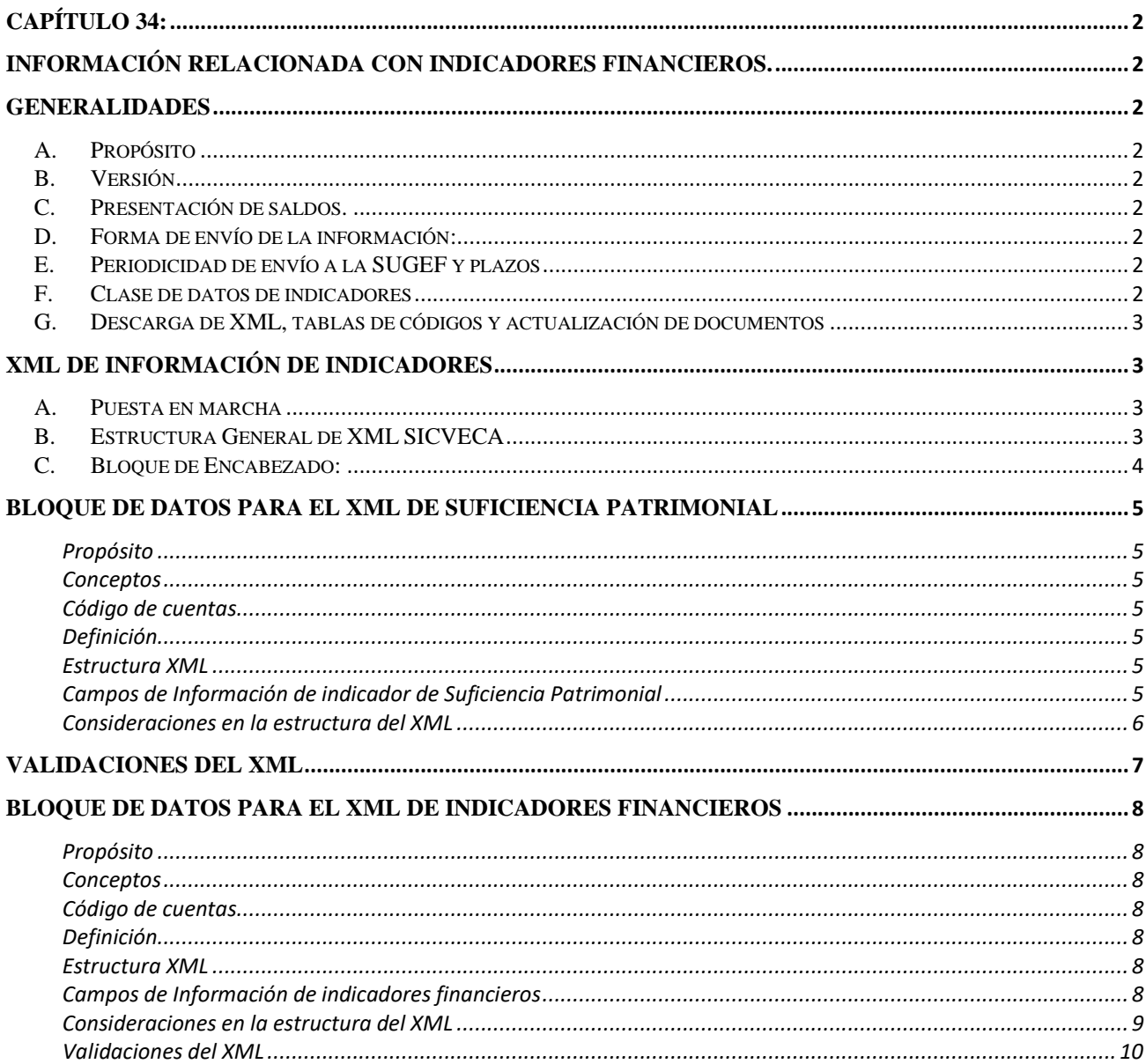

<span id="page-1-0"></span>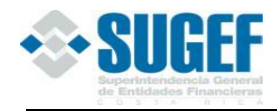

# **CAPÍTULO 34:**

## **Información relacionada con indicadores financieros.**

## **GENERALIDADES**

# <span id="page-1-3"></span><span id="page-1-2"></span><span id="page-1-1"></span>**A. Propósito**

La información que la Superintendencia General de Entidades Financieras solicita a las entidades fiscalizadas mediante la Clase de datos Indicadores, tiene como propósito conocer los resultados de los indicadores financieros calculados a lo interno de las entidades. La información brinda apoyo a los procesos de supervisión orientados a conocer y evaluar el rigor técnico con que la entidad realiza el cálculo y evaluación de todos los elementos que determinan su calificación de riesgo.

### <span id="page-1-4"></span>**B. Versión**

La versión vigente es la indicada en el campo "VersionClaseDato" de la estructura de este archivo tipo XML, la cual deben utilizar las entidades financieras para el envío de la información a la SUGEF.

El indicador de la versión vigente será modificado por la SUGEF, según sea la importancia de las actualizaciones realizadas a los diferentes documentos publicados en este capítulo.

## <span id="page-1-5"></span>**C. Presentación de saldos.**

Los saldos deben ser reportados en colones con dos decimales.

En caso de monedas extranjeras se ajustarán a las cotizaciones de referencia informadas por el Banco Central de Costa Rica, utilizándose el tipo de cambio de venta<sup>a</sup>, al último día de cada mes.

En caso de unidades de desarrollo se ajustarán al valor en colones, informado por el Banco Central de Costa Rica, al último día de cada mes.

### <span id="page-1-6"></span>**D. Forma de envío de la información:**

Las entidades financieras deben utilizar el "Sistema de Captura, Verificación y Carga de Datos", conocido como SICVECA, en lo que corresponde a la información relacionada con los indicadores financieros.

### <span id="page-1-7"></span>**E. Periodicidad de envío a la SUGEF y plazos**

Las entidades financieras deben remitir la información solicitada en este capítulo en el plazo de ocho días hábiles, contados a partir del último día natural de cada mes, de conformidad con lo establecido en el artículo 35 del Acuerdo SUGEF 3-06 y en el artículo 24 del Acuerdo SUGEF 24-22 Reglamento para calificar entidades supervisadas.

De conformidad con lo establecido en el artículo 34 bis del Acuerdo SUGEF 3-06, en el artículo 36 del Acuerdo SUGEF 24-00 y en el artículo 37 del Acuerdo SUGEF 27-00, en caso de que exista discrepancia entre el resultado remitido por la entidad y el cálculo realizado por la Superintendencia, prevalecerá el cálculo efectuado por la Superintendencia. La Superintendencia comunicará las discrepancias que estime pertinentes, en el plazo de cinco días hábiles posteriores al recibo de la totalidad de los XML que le corresponde remitir a la entidad necesarios para el cálculo de los indicadores.

# <span id="page-1-8"></span>**F. Clase de datos de indicadores**

Esta clase de datos está conformada por los siguientes XML:

<sup>a</sup> Acuerdo SUGEF30-18 del 11 de setiembre de 2018, publicado en diario oficial La Gaceta No. 196 del 24 de octubre de 2018, y modificación publicada en el Alcance 272 del 6 de diciembre de 2019.

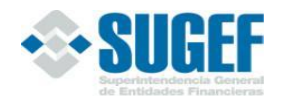

- XML de Suficiencia patrimonial (Activo)
- XML de Indicadores financieros (Activo)

# <span id="page-2-0"></span>**G. Descarga de XML, tablas de códigos y actualización de documentos**

La SUGEF informará mediante circular externa a las entidades financieras cuando realice cambios o modificaciones a los documentos que respaldan los diferentes XML o tablas de códigos, por lo que deben realizar el siguiente procedimiento:

1. Ingresar a la dirección:

[www.sugef.fi.cr,](http://www.sugef.fi.cr/) apartados: Normativa, Manual de Información-SICVECA, seleccionar la Clase de Datos: Indicadores

# Descarga de XML's

- 2. Para obtener los archivos correspondientes al tipo XML, XSD y los documentos que definen los distintos campos las entidades financieras deben seleccionar los siguientes enlaces:
- . [Descarga de XML y XSD](http://www.sugef.fi.cr/servicios/documentos/normativa/ManualInformacion-SICVECA/descargar/Indicadores-Descarga.asp)
- [Documentación](http://www.sugef.fi.cr/servicios/documentos/normativa/ManualInformacion-SICVECA/descargar/Indicadores-Documentacion.asp)
- Instaladores, guías y archivos comunes, [Tablas de documentación](http://www.sugef.fi.cr/servicios/documentos/normativa/ManualInformacion-SICVECA/descargar/archivos-comunes/TablasDocumentacionXML.zip) ٠
- 3. Las entidades deben tomar en cuenta la fecha de actualización de los documentos publicados.

# <span id="page-2-1"></span>**XML de información de Indicadores**

### <span id="page-2-2"></span>**A. Puesta en marcha**

Esta clase de datos rige a partir de la información financiera que se genere en agosto del 2015<sup>b</sup>, la información se remite a la SUGEF en forma mensual, según lo establece el Acuerdo SUGEF 3-06, "Reglamento sobre la suficiencia patrimonial de entidades financieras" y los Acuerdos SUGEF 24-00 "Reglamento para juzgar la situación económicafinanciera de las entidades fiscalizadas" y SUGEF 27-00 "Reglamento para juzgar la situación económica-financiera de las asociaciones mutualistas de ahorro y préstamo para la vivienda".

# <span id="page-2-3"></span>**B. Estructura General de XML SICVECA**

### *Estructura del XML de SICVECA*

```
<?xml version="1.0" encoding="UTF-8"?>
<ArchivoSICVECA>
        <Encabezado>
                <ClaseDato />
                <VersionClaseDato />
                \langleArchivo \rangle<VersionArchivo />
                <Periodo />
                <IdEntidad />
                <TipoCarga />
```
<sup>b</sup> Mediante Circular Externa SUGEF 1394-2015 del 21 de mayo del 2015 se dispuso que el primer envío mediante XML deberá efectuarse con fecha de corte del mes de agosto 2015.

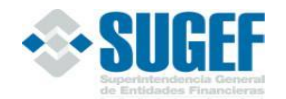

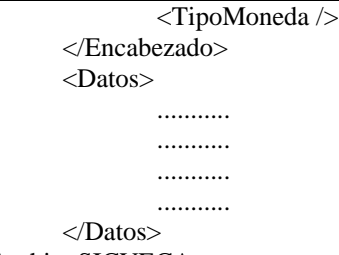

</ArchivoSICVECA>

# *Explicación de la estructura de XML´s de SICVECA*

Los archivos de envío para el SICVECA en formato XML están basados en dos bloques principales:

- **1. Bloque de encabezado:** es una sección genérica, que debe enviarse en cada XML de información solicitada por la SUGEF.
- **2. Bloque de datos:** es la sección donde se definen los datos propios de la Clase de datos, concernientes a la información que la SUGEF solicita.

Para algunos de los tags (o campos de datos) existen datos predeterminados cuyo valor pertenece a una lista de valores que son equivalentes o pertenecen a una tabla (o catálogo); para esto en la descripción del tag se indica el valor o los valores del campo haciendo referencia a la tabla o catálogo correspondiente, de acuerdo con el documento denominado *"TablasDocumentacionXML\_Primera Parte"*.

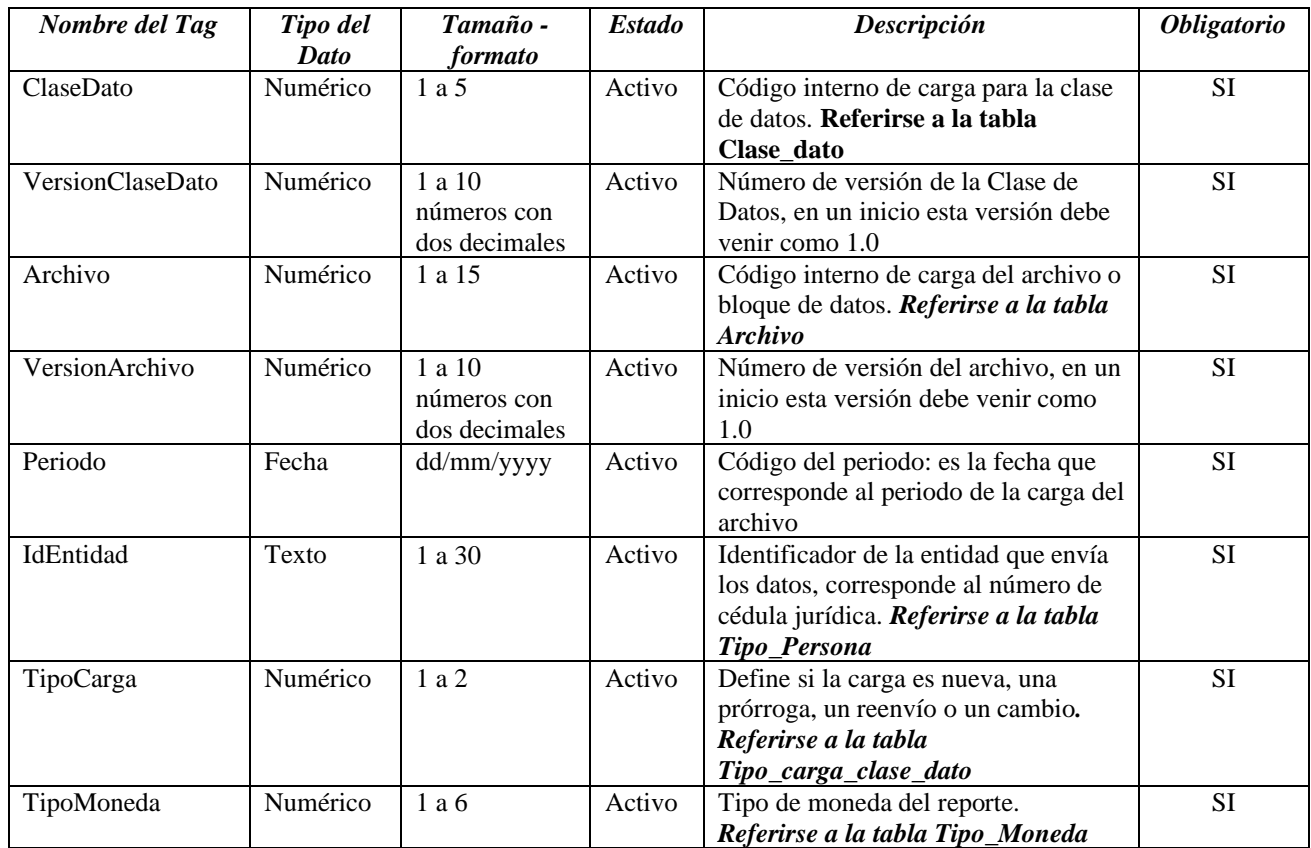

## <span id="page-3-0"></span>**C. Bloque de Encabezado:**

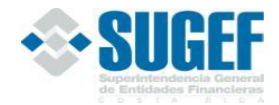

**CAPITHILO XXXIV** 

#### <span id="page-4-0"></span>**Bloque de datos para el XML de Suficiencia Patrimonial**

#### **Propósito**

<span id="page-4-2"></span><span id="page-4-1"></span>El objetivo de este instrumento es valorar el rigor técnico con que la entidad realiza el cálculo de los requerimientos de capital, para mantener un nivel de suficiencia patrimonial congruente con los riesgos asumidos

#### **Conceptos**

<span id="page-4-3"></span>Consiste en un conjunto de cuentas con codificación propia que corresponden a los montos del capital primario, capital secundario, activos ponderados por riesgo y demás riesgos, que conforman el cálculo de la Suficiencia Patrimonial de acuerdo con lo establecido con la normativa vigente.

#### **Código de cuentas**

<span id="page-4-4"></span>Las cuentas contempladas en este instrumento se encuentran en el *"Manual de Información – SICVECA"*, en la sección Instaladores, guías y archivos comunes, tablas de documentación, Catálogo\_SUGEF, tipo de catálogo 34, publicadas en el sitio web [sugef.fi.cr.](http://www.sugef.fi.cr/)

#### **Definición**

Este archivo contiene los valores necesarios para realizar la carga del XML denominado Suficiencia Patrimonial.

<span id="page-4-5"></span>El formato de envío para esta información se encuentra en el archivo físico: SP*.xml*, con estado: Activo. [Archivos XML 3401 y 3402, Clase de datos 34].

### **Estructura XML**

<Registro id="" accion=""> <CuentaCatalogo/> <TipoCatalogoSUGEF/> <Moneda/> <Monto/> <Ponderacion/> <GradualidadPonderacion/> <MontoPonderado/> <NotaTexto/> <NotaArchivo/>

</Registro>

## **Campos de Información de indicador de Suficiencia Patrimonial**

<span id="page-4-6"></span>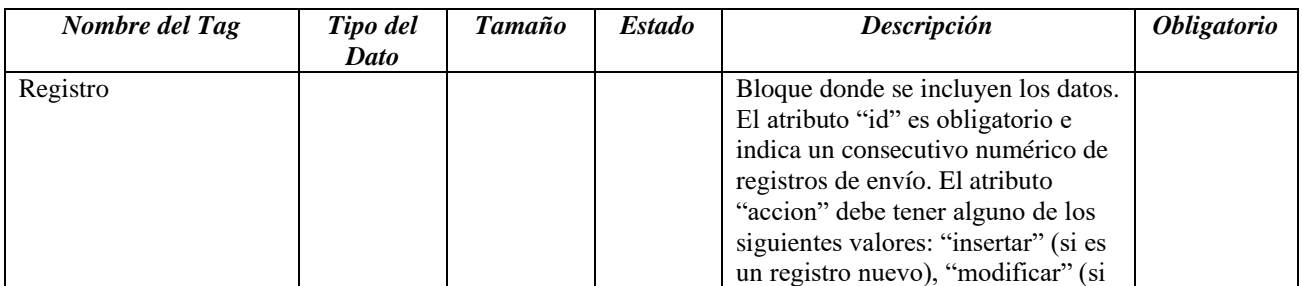

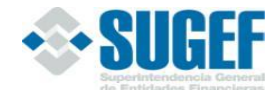

# MANUAL DE INFORMACIÓN DEL SISTEMA FINANCIERO

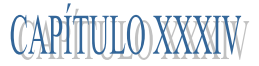

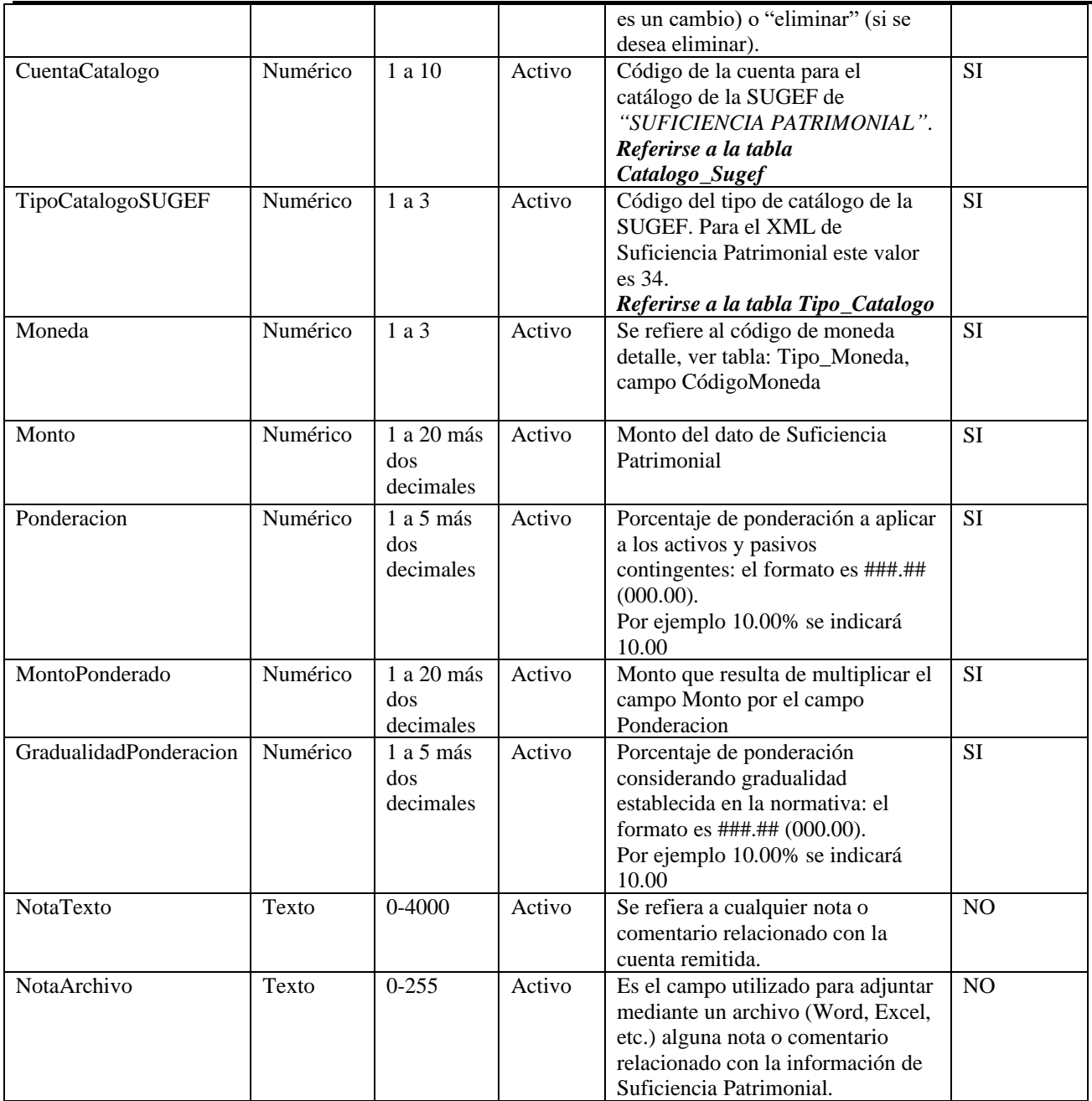

# <span id="page-5-0"></span>**Consideraciones en la estructura del XML**

La estructura de datos del XML debe considerarse al menos los siguientes enunciados en cuanto a la consistencia de la información:

- 1. Para todas las cuentas el MontoPonderado debe ser igual al Monto por la Ponderacion / 100, excepto si GradualidadPonderacion es mayor a 0, entonces MontoPonderado debe ser igual a Monto por GradualidadPonderacion / 100. Redondear a dos decimales.
- 2. El MontoPonderado de la cuenta 10000 debe ser igual a los montos ponderados de las cuentas (20000 / 80000) \* 100, redondear a dos decimales.

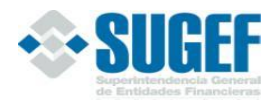

- 3. El Monto de la cuenta 20000 debe ser igual a (20100 + 20200) menos el valor absoluto de la cuenta 20300.
- 4. El Monto de la cuenta 20100 debe ser igual a (20101+20102+20103+20104+20105+20106+20107) menos valor absoluto (20108 + 20109) +20110+20111+20112
- 5. El monto ponderado de la cuenta 20200 debe ser igual a (20201+20202+20209+20210+20211+20212+20215+20217+20218) menos (20203+20204+20205+20206+20207+20208), solo si la cuenta 20200<=20100; sino 20200=20100.
- 6. El Monto y el MontoPonderado de la cuenta 30000 debe ser igual a los montos y montos ponderados de las cuentas 30100+30200+30300+30400+30500+30600+30700+30800+30900+31000+31100+31200+31300+31400- 31500+31600+31700+31800+31900+32000+32100+32200+32300+32400-20303.
- 7. El Monto de la cuenta 40000 debe ser igual a las cuentas 40100 + 40200.
- 8. El Monto de la cuenta 60000 debe ser igual a las cuentas 60100 \* (60200 / 100), redondear a dos decimales.
- 9. El Monto de la cuenta 70000 debe ser igual al valor absoluto de la sumatoria de las cuentas (70100 + 70200) \* (70300 / 100), redondear a dos decimales.
- 10. El Monto de la cuenta 80000 debe ser igual al Monto de la cuenta 30000 + la cuenta 40000 + el Monto de las cuentas (50000+60000+70000) \* 10. Redondear a dos decimales. Lo anterior aplica también para el cálculo del campo MontoPonderado de dichas cuentas.
- 11. El Monto de la cuenta 90000 debe ser igual a [Monto de la cuenta 20000 menos (Monto de la cuenta 80000 \* 10%)]. Redondear a dos decimales.

### **Consideraciones en la estructura del archivo 3402.**

- 12. El Monto de la cuenta 20000 debe ser igual a 20100 menos valor absoluto de la cuenta 20300
- 13. El Monto de la cuenta 20100 debe ser igual a la sumatoria de las cuentas 20101**+20112**+20218
- 14. El Monto de la cuenta 20300 debe ser igual a 20301+20302+20303-20108
- 15. La cuenta 20200 no aplica a este archivo.

## <span id="page-6-0"></span>**Validaciones del XML**

- 1. Verificar que el identificador de la entidad corresponda a uno de la tabla de Entidades en la base de datos de la SUGEF.
- 2. Verificar que los identificadores de moneda correspondan a los existentes en la Tabla de Monedas de la base de datos de la SUGEF.
- 3. No se permite el ingreso de periodos a futuro.
- 4. El código del Catálogo debe ser 34.
- 5. Verificar que el identificador de la cuenta de Suficiencia Patrimonial coincida con la tabla de Catálogo de Suficiencia Patrimonial de la base de datos de la SUGEF.
- 6. Para cualquier cuenta que no se remita se asume valor 0.

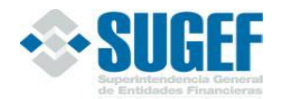

- 7. Las cuentas cuyo signo sea 1 o -1 deben reportase con signos positivos y las cuentas cuyo signo sea 0, pueden reportar, tanto signos negativos como positivos
- 8. Validar estructura madre e hijas en todos los casos (considerando el signo de la cuenta) excepto para la cuenta 30000
- 9. Verificar si una cuenta madre tiene saldo, debe tener al menos una cuenta hija con saldo.
- 10. El resultado de cuenta 20100 Capital primario / 80000 Total de riesgos debe ser mayor o igual al 8%.

### <span id="page-7-0"></span>**Bloque de datos para el XML de Indicadores financieros**

#### **Propósito**

<span id="page-7-2"></span><span id="page-7-1"></span>El objetivo de este instrumento es reportar los indicadores cuantitativos establecidos en la normativa vigente, según corresponda a cada Entidad (actualmente, Acuerdo SUGEF 24-00 y Acuerdo SUGEF 27-00).

#### **Conceptos**

<span id="page-7-3"></span>Consiste en un conjunto de cuentas con codificación propia que corresponden a los numeradores y denominadores que conforman cada uno de los indicadores de la calificación cuantitativa establecida en la normativa vigente.

#### **Código de cuentas**

<span id="page-7-4"></span>Las cuentas contempladas en este instrumento se encuentran en el *"Manual de Información – SICVECA"*, en la sección Instaladores, guías y archivos comunes, tablas de documentación, Catálogo\_SUGEF, tipo de catálogo 35, publicadas en el sitio web [sugef.fi.cr.](http://www.sugef.fi.cr/)

### **Definición**

Este archivo contiene los valores necesarios para realizar la carga del XML denominado Indicadores financieros.

<span id="page-7-5"></span>El formato de envío para esta información se encuentra en el archivo físico: *IF.xml*, con estado: Activo. [Archivo XML 3403, Clase de datos 34].

### **Estructura XML**

<Registro id="" accion=""> <CuentaCatalogo/> <TipoCatalogoSUGEF/> <Moneda/> <MontoValor> <NotaTexto/> <NotaArchivo/>

</Registro>

### **Campos de Información de indicadores financieros**

<span id="page-7-6"></span>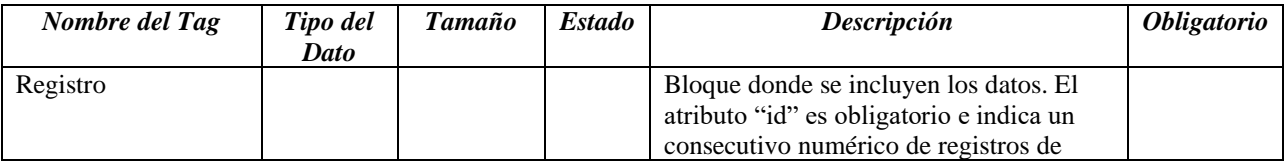

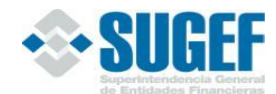

# MANUAL DE INFORMACIÓN DEL SISTEMA FINANCIERO

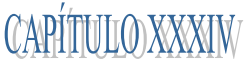

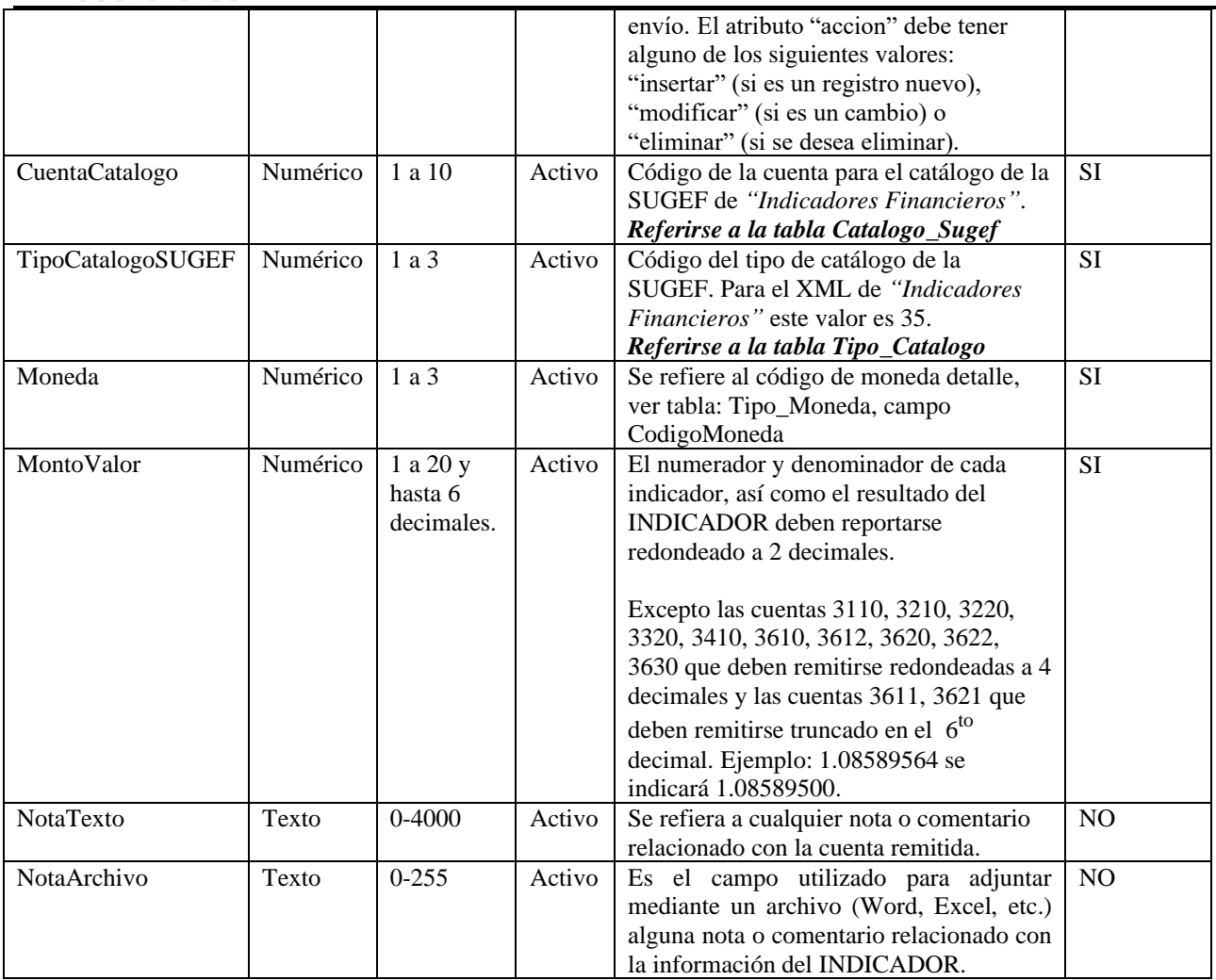

# **Consideraciones en la estructura del XML**

<span id="page-8-0"></span>La estructura de datos del XML debe considerarse al menos los siguientes enunciados en cuanto a la consistencia de la información:

- 1. La cuenta 3611 Numerador del riesgo por tasas de interés en colones, debe ser igual al Valor absoluto de [Duración de activos en colones sensibles a tasas menos (duración de pasivos en colones sensibles a tasas \* Pasivos en colones sensibles a tasas / activos en colones sensibles a tasas)].
- 2. La cuenta 3612 Denominador del riesgo por tasas de interés en colones debe ser igual a (1 + tasa básica pasiva) / Cambio máximo esperado en un año en la tasa básica pasiva.
- 3. La cuenta 3621 Numerador del riesgo por tasas de interés en M.E. debe ser igual al Valor absoluto de [Duración de activos en moneda extranjera sensibles a tasas menos (duración de pasivos en moneda extranjera sensibles a tasas \* Pasivos en moneda extranjera sensibles a tasas / activos en moneda extranjera sensibles a tasas)].
- 4. La cuenta 3622 Denominador del riesgo por tasas de interés en M.E. debe ser igual a (1 + tasa LIBOR a tres meses) /Cambio máximo esperado en un año en la tasa LIBOR a tres meses.

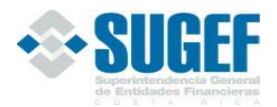

- **CAPÍTHILO XXXIV**
- 5. "Los cálculos de la Variación mensual en tasas de interés. el Logaritmo Natural, la Varianza, la Variación anualizada, la desviación estándar y la Volatilidad para el cálculo de la Variación Máxima Esperada en tasas de interés, debe ser acotado a un máximo de 15 decimales."
- 6. "Los cálculos de la Variación interanual. el Logaritmo Natural, la desviación estándar y la volatilidad para el cálculo de la Variación Máxima en Tipo de Cambio, debe ser acotado a un máximo de 15 decimales."
- 7. El resultado de la variación máxima esperada en la tasa básica y en la tasa libor, así como la variación esperada en el tipo de cambio debe redondearse a 4 decimales.

# **Validaciones del XML**

- <span id="page-9-0"></span>1. Validar que exista la carga exitosa de la clase de datos Contable para el mismo periodo de este reporte.
- 2. Verificar que el identificador de la entidad corresponda a uno de la tabla de Entidades en la base de datos de la SUGEF.
- 3. El tipo de moneda que se reporte debe ser igual a colones.
- 4. No se permite el ingreso de periodos a futuro.
- 5. El código del Catálogo debe ser 35.
- 6. Verificar que el identificador de la cuenta de indicador financiero coincida con la tabla de Catálogo de indicadores financieros de la base de datos de la SUGEF.
- 7. Las cuentas cuyo signo sea 1 o -1 deben reportase con signos positivos y las cuentas cuyo signo sea 0, pueden reportar, tanto signos negativos como positivos
- 8. Para cualquier validación, una cuenta que no se ha enviado se asume valor 0.
- 9. Verificar si una cuenta madre tiene saldo, debe tener al menos una cuenta hija con saldo.